## **Shell : processus de connexion**

Voici le protocole de connexion à un tty (shell) A utiliser pour personnaliser l'écran de connexion au tty

- 1. Affichage du fichier "/etc/issue". Fichier lu avant le login.
- 2. Demande du login et du mot de passe
- 3. Affichage du fichier /etc/motd. Fichier lu après le login.
- 4. Execution des scripts /etc/update-motd.d
- 5. Exection des /etc/profile et ~/.bash\_profile

NB .bashrc, ce fichier en lui même n'est pas appelé dans ce processus. Il est appelé via les fichiers /etc/profile et / ou  $\sim$ /.bash\_profile (en fonction de leur configuration)

From: <https://cbiot.fr/dokuwiki/> - **Cyrille BIOT**

Permanent link: **<https://cbiot.fr/dokuwiki/shell-login-tty?rev=1560705450>**

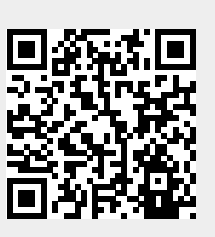

Last update: **2019/07/17 19:24**